$630<sup>×</sup>$  $\sqrt{27}$ 

БЕЛОРУССКИЙ ОРДЕНА ТРУДОВОГО КРАСНОГО ЗНАМЕНИ ТЕХНОЛОГИЧЕСКИЙ ИНСТИТУТ ИМ. С.М.КИРОВА

На правах рукописи

ПЕРЕХОД Анатолий Владимирович

**Y**JIK <del>630<sup>X</sup>232:630<sup>X</sup>174.754</del><br>6307522 (043,3)

БИОЛОГИЧЕСКАЯ ПРОЛУКТИВНОСТЬ СОСНОВЫХ КУЛЬТУР БЕЛОРУССКОГО ПОЛЕСЬЯ

06.03.01 - Лесные культуры, селекция, семеноводство и озеленение городов

## ABTOPEOEPAT

диссертации на соискание ученой степени кандидата сельскохозяйственных наук

**Минск - 1987** 

Работа вниолнена в Гомельском государственном университете на кафелре ботаники и физиологии растений

Научный руководитель - доктор сельскохозяйственных наук, профессор Ф.Н. Харитонович.

Обициальные оппоненты - доктор биологических наук, старший научный сотрудник Е.Г. Петров.;

> кандидат сельскохозяйственных наук. доцент М.А. Егоренков.

- Управление лесного хозяйства Гомель-Ведущее предприятие ского облисполкома

1987 г. Защитя состоится в / часов на заседании специализированного совета К 056.01.05 в Белорусском ордена Трудового Красного Знамени технологическом институте им. С.М. Кирова по адресу: 220630, г. Минск, ул. Свердлова, I3a, корпус 4.

С диссертацией можно ознакомиться в библиотеке института.

Автореферат разослан

Ученый секретарь специализированного совета кандидат сельскохозяйственных наук, лопент

M. 3. PITXTEP

### ОБШАЯ ХАРАКТЕРИСТИКА РАБОТЫ

Актуэльность темы. Решениями XXVII съезда КПСС предусмотрен переход лесного хозяйства к непрерывному и рациональному лесопользованию, удучшению качественного состава лесов. Выполнение этих задач зависит от уровня познания закономерностей развития насаждений, обеспечивающего долгосрочный прогноз динамики биологического сырья на единице лесопокрытой площади.

Известные в лесной таксации методы изучения роста древостоев не учитывают динамику развития древостоев в связи с обеспеченностью основными элементэми питания. Поэтому существующие региональные таблицы основных лесообразующих пород делеко не всегда верно отражают биологическую продуктивность наиболее распространенных насаждений, что приводит к ошибкам в хозяйственных решениях, лесотакозционных и лесоустроительных работах.

В настоящее время особое внимание уделяется методам изучения роста леса и способам прогнозирования его состояния к возрасту главной рубки при различных энтропогенных воздействиях. При этом требуется определчть допустимый предел вмешательства в процесс развития фитоценоза, чтобы обеспечить его высокую жизнестойкость. Биологический метод изучения продуктивности насаждений учитывает динамику распределения основных элементов питэния в надземной фитомассе одной из основных лесообразующих пород республики (сосны обыкновенной) и позволяет решать поставленные задачи в практическом и теоретическом планах.

Цель и задачи исследований. Цель работы состояла в выявлении закономерностей изменения продуктивности искусственных чистых сосновых фитоленозов в связи с обеспеченностью основными эдементами дитания. Поэтому представлялось необходимым решить следующие задачи:

I. Исследовать химизм (содержание и запасн азота. фосфора и калия) надземной фитомассы сосновых культур и почвы в условиях свежих боров и суборей Полесья.

2. Изучить особенности роста и развития культур сосны в зависимости от обеспеченности элементами питания.

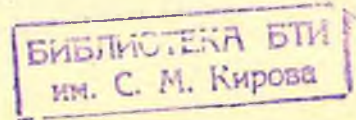

3. На основании выявленных закономерностей дать научное обоснование лесохозяйственным мероприятиям в искусственных сосновых древостоях Белорусского Полесья.

Научная новизна. Выявлены взаимосвязи между биометрическими показателями насаждений и запасами элементов почвегного питания в надземной фитомассе и на их основе установлена зависимость биологической продуктивности сосновых культур от эффективной формы ззота (ЭФА - запас общего ззота в надземной фитомассе физиологически здоровых деревьев при максимальной конкуренции древесных особей за элементы питания). На базе выявленных взаимосвязей разработаны таблицы хода роста Полесских сосняков, принципиально отличающиеся от существующих и дано научное обоснование ряду лесохозяйственных мероприятий с учетом регулирования конкурентных взаимоотношений в искусственном лесном фитоценозе.

Практическая ценность. Предлагаемые модели формирования конечного стволового запаса позволяют реально оценивать производительные возможности свежих боров и суборей Полесья при планировании лесохозяйственных мероприятий и инвентаризации лесного фонда.

Биологический подход в оценке продуктивности сосновых культур позволяет рассматривать промежуточные рубки ухода как один из приемов регулирования внутривидовых взаимоотношений, влияющих на темпы образования надземной фитомассы древостоев. Анализ конкурентных взаимоотношений дает возможность прогнозировать оптимальное число и сроки рубок ухода с целью достижения максимально возможной продуктивности сосновых древостоев.

Апробзиия и резлизация работы. Результаты исследований доложены на республиканской научно-технической конференции по организации производства товаров народного потребления в лесхозах Белоруссии (Гомель, 1972), Всесоюзном научно-техническом совещании по итогам и перспективам научных исследований в области лесного хозяйствэ (Пушкино, 1979) и IV съезде Белорусского общества генетиков и селекционеров (Минск. 1981). Основное содержание диссертации опубликовано в семи статьях. По результятам исследований составлены таблицы хода роста сосняков, даны рекомендеции по уходу за сосновыми культурами различной густоты в древостоях I и II классов бонитета и пе-

реданы Министерству лесного хозяйства БССР, а также Гомельской лесоустроительной экспедиции для использования в период инвентаризации искусственных сосновых насаждений и перспективного планирования хозяйственных мероприятий в лесхозах республики.

Личный вклад. Диссертация выполнена в ходе прохождения в 1969-1972 гг. эспирэнтуры при кафедре ботаники и физиологии растений Гомельского государственного университета и проработки плановых тем БелНИИЛХ в 1978-1982 годах. Закладка опытов, периодические наблюдения на стационарах и временных пробных площадях, обработка и знализ данных, помещенных в диссертации. осуществлены автором или при его личном участии. Результаты исследований обработаны на ЭВМ "Наири-С". Выводы получены на основе знализа статистически достоверных материэлов исследований.

Объем работы. Диссертация состоит из введения. шести глав. выводов и предложений производству, списка литературы из 206 наименований (II на иностранных языках) и 15 приложений. Текстовая часть работы представлена на I28 страницах, иллюстрирована 33 таблицами и 4 рисунками. Приложения на 56 страницах.

### СОДЕРЖАНИЕ РАБОТЫ

Во введении дается обоснование темы диссертации, ее актузльность и народнохозяйственное значение, а также общая характеристика проделанной работы.

#### СОСТОЯНИЕ ВОПРОСА

Продуктивность и производительность лесов - понятия очень близкие и лесоводы часто считают их синонимами, хотя они и не являются тождественными. Производительность древостоя - это количественный показатель древесины, выращенной на единице площади за весь период роста насаждения. Под продуктивностью понимают размер возможного валового пользования, т.е. древесный запас. превращенный в продукцию. Без промежуточных вырубок продуктивность ниже производительности на величину естественного отпада (В.Г. Атрохин, Л.П. Самсонова, 1980).

Сосняки Белорусского Полесья произрастают, как правило, на бедных песчаных и легких супесчаных дерново-подволистых почвах, нуждающихся в повышении своего плодородия. На связь между бонитетом насаждений и запасами основных элеметов питания в том или ином слое почвы указывают многие исследователи (Б.Д. Зайдев, 1960; В.В. Вярбила, Р.И. Шлейнис, 1981, К.Л.Забелло, И.В. Соколовский, 1982 и др.), но в ряде других работ такой связи не обнаружено (Ю.Д. Абатуров, 1961; Е.С. Раптунович, 1967; С.Э. Вомперский, 1968). Таким образом, зависимость между ростом древостоев и запасами питательных веществ в почве проявляется не всегда. В связи с этим большое внимание уделяется изучению обеспеченности древостоев водой (П.П. Роговой. 1965; Л.П. Смоляк, Е.Г. Петров, 1978), растворяющей необходимые для питания вещества и способствующей их передвижению из почвы в растения.

Учитырэя, что результаты знализов почвы не всегда дают полное представление об уровне обеспеченности древесных пород необходимыми элементами, за рубежом и в нашей стрене начали широко применять знализ растительных тканей, в основном хвои и листьев, которые наиболее быстро реагируют на условия питания (Н.П. Ремезов и др., 1959; И.Верман, 1959; Е.С.Раптунович, 1968, Е.В. Костылева, 1969; В.С. Победов, В.Е. Волчков, 1971). Однако и метод растительной диагностики находится в зависимости от климатических бакторов и не позволяет установить тесной связи между содержанием элементов питания в хвое и продуктивностью насаждений (Т.Н.Судницына, 1965,1967).

С пятидесятых годов изучение лесных фитоценозов связано с методом определения продуктивности древостоев по биомассе. Оденкой всей органической массы или части ее занимались В.П. Тимофеев, 1958; А.А. Молчанов, 1960; Л.К.Поздняков, 1970; А.М. Кожевников. 1971: И.Д. Юркевич. Э.П. Ярошевич. 1974: Л.П. Смоляк, Е.Г. Петров. 1978: Е.Г. Петров. 1983). Материалы и выводы по накоплению насаждениями органической массы, полученные в результате исследований, свидетельствуют о том, что фитемасса широко вырьирует в зависимости от типов сообществ й зоняльной мх приуроченности. Отмечается также, что сосновые насаждения ниже I бонитета не отличаются внешними и внутрен-КЕМИ Признаками недостаточности в элементах питания, хотя редуцированная продуктивность различных бонитетов дает полпое основвине предполагать недостаточность в уровне питания.

В настоящее время возможность повичения продуктивности нася дений связывается с разреботкой методов, предусматривающих

6

изменение условий произрастания (биологическая мелиорация, внесение удобрений) и дальнейшее совершенствование лесоводственных приемов (рубки ухода, густота и строение). Отсюда и повышенный интерес к антропогенным воздействиям и характеристикам густоты и размещения растений в древостоях, отдельно и в комплексе определяющим уровень конкурентных взаимоотношений внутри лесных фитоценозов (Л.П. Рысин. 1967: В.В.Кузьмичев, 1980; М.Д. Мерзленко, 1981). Отмечается, что в фазе пифференцизции стволов в искусственно созданных древостоях возникает напряженность, обусловленная внутривидовой борьбой за эдементы питания. последствием которой является притупление роста и интенсивный отпад части деревьев (А.И. Писаренко, М.Д. Мерзленко, 1979). Поэтому важно установить для конкретных фаз развития и возрастов то необходимое количество стволов. которое не создает в культурах напряженности, а способствует лучшему их росту и оптимальной продуктивности.

### МЕТОЛИКА ИССЛЕДОВАНИИ И ХАРАКТЕРИСТИКА ОБЪЕКТОВ

Объектом исследований были сосновне культуры возрастом от 4 до 55 лет (29 пробных площадей) и сосняки естественного происхождения более старшего возраста (4 пробные площади), поскольку параметры продуктивности искусственных и естественных насаждений в одинаковых условиях произрастания за пределами 50-летнего возраста нивелируются (В.А. Никитин, 1981).

Лля определения таксационных элементов на пробных площадях проводился сплошной обмер длины окружности стволя на высоте І.З м. Высота стволов определялась при рубке модельных деревьев. Деревья делились на 3 равновеликие группы по сумме площадей сечений - доминирующие в насаждении, средние и отстающие в росте. Учет надземной фитомассы проводился методом отбора и разработки на фракции 3 модельных деревьев от каждой группы стволов. Весовые показатели отдельных частей и фракций фитомассы модельных деревьев грэфически выравнивались. При пересчете данных на I га, показатели веса этих частей и фракций. Взятые с кривых, умножались на число стволов соответствующей группы и суммировались.

-С целью изучения экологии минерального питания сосны исподьзовали методы листового и агрохимического энализов.

Содержание основных элементов питания в подстилке и надземной части ствола определялось в процентах от абсолютно сухой фитомассы отдельных частей дерева. Лабораторный анализ предварительно размельченных образцов проводился следующими методами: мокрое озоление по методике К.Е. Гинзбург и др., (1963), азот и фосфор - колориметрически, калий - на пламенном фотометре.

Исследования проводились в преобладающей лесной формации Белорусского Полесья - сосновых насаждениях. - расположенных в Наровлянском, Мозырском и Ленинском лесхозах Гомельской области. Пробные площади заложены в сосняке мшистом, наиболее распространенном типе сосновых лесов. охватывающем почти I/3 площади сосновой формации (И.Д. Кркевич и др., 1974). Уровень грунтовых вод в сосняках маистых летом находится на глубине 150-250 см и зависит от климатических условий года.

Объекты исследуемых сосновых культур созданы по схеме размещения посадочных мест 2,0-1,5 х 0,5 м.

# ITPOLYKTWBHOCTL COCHOBNY HACAETEHMW

Перспективное планирование повышения продуктивности сосновых насаждений республики предполагает увеличение запасов стволовой древесины до уровня региональных таблиц хода роста (ТХР) при полноте 0.8. то есть фактическую продуктивность приспевающих сосновых культур II бонитета необходимо увеличить примерно в I.4, а приспевающих и спелых суходольных естественных сосняков - в I,2-I,5 раза. Рост и развитие сосновых культур свежих боров и суборей Полесья приравиивается нами ко Пи I бонитетам TXP искусственных насаждений Белоруссии (В.С. Мирошников. 1980). Сосновне культуры I бонитета в условиях свежей субори по запасам стволовой древесины имеют зналогичные П классу бонитета (свежий бор) отклонения от существующих **DeTEOHS ALBHA TXP.** 

Полнота 0.8 рекомендуется для расчетов исходя из того, что нанбольший прирост на I га в различных древостоях наблюдается при полноте 0.7-0.9. Запасы древесины при полноте 0.8 считаются готенциальными; разница между этой величиной и фактическими запасами модальных древостоев показывает то количество древесины. которое мы теряем, не используя потенциальной производи-

 $\overline{8}$ 

тельности лесных почв ("Леса Белерусского Нолесья", И.Д. Криевич и др., 1977).

Немоторые исследователи считают, что низкие запасы спелых насаждений являются следствием чрезмерной промежуточной выборки деревъев ("Леса Белоруссии", БелНИМИХ, 1969). Наши данные говорят о том, что сумма площадей сечений физиологически здо-"овых деревьев в загущенных культурах (IO тыс. посадочных мест на га) своего максимума достигает в возрасте жердняка, а затем, пои отсутствии рубок ухода, стабильно снижается и не в состоянии к 80-летнему возрасту обеспечить полноту TXP, что. подтверждается исследованиями И.Д. Юркевича и многолетними материалами лесоустройства лесхозов Гомельской области.

Органическое вещество в надземной части загущенных соснових культур наиболее интенсивно образуется в первые 10-30 лет их роста и развития. По мере увеличения возраста сомкнутого превостоя накопление надземной фитомассы заметно снижается и характеризуется увеличением доли стволовой древесины и некоторым спадом участия бракций кронн. Аналогичная закономерность отмечена В.В. Протопоповым (1971), А.А. Молчановым (1971) и B.B. CMWDHOBLM (IS7I).

### ЗАПАСЫ ОСНОВНЫХ ЭЛЕМЕНТОВ ПИТАНИИ В ФИТОМАССЕ COCHOINX KYJILTYP

Одновременный учет всех экологических факторов воздействия на древостой затруднителен, поэтому в последнее время для прогнозирования роста насаждений часто используется один показатель, в частности, текущий прирост по запасу, сумма площадей сечений древесных особей, расстояние между деревьями или интенсивность света (В.В. Антанайтис, В.В. Загреев, 1969; И.Я. Лиепа, 1977; В.В. Кузьмичев, 1980; Л.А. Кайрюкштис и др., I98I; В.В.Бугровский и др., I982), интегрально характеризующий особенности древостоя продуцировать запас битомассы.

Нами для характеристики динамики роста и развития сосновых культур используется один из соновных элементов питания (азот), поскольку ранее установлено (Б.Д. Жилкин, 1961; В.Ф. Морозов, 1962; Б.С. Победов, 1981) и подтверждается нашими исследованиями, что в условиях боров и суборей Белоруссии продуктивность сосняков ограничивается наличием в почве доступных растениям форм азота.

В условиях сосняков мшистых стволовая древесина в среднем содержит 0.15%; побеги и ветви - 0.31; хвоя - 1.5% азотя от вбсолютно сухого вещества. Это значит, что на образование одной тонны абсолютно сухой древесины ствола затрачивается I,5 кг взота, тонны хвои - I5 кг, тонны побегов и ветвей - 3,I кг взотв. что согласуется с данными Н.П. Ремезова (1959) и Е.В. Рябухи (1964). Расчетами также установлено, что масса кубического метра свежесрубленной древесины влажностью 55% в среднем равна 700 кг и содержит 0.675 кг азота. Приведенные данные использованы для определения запасов азота в надземной фитомассе сосновых культур различного возряста (табл. I)

Таблица I

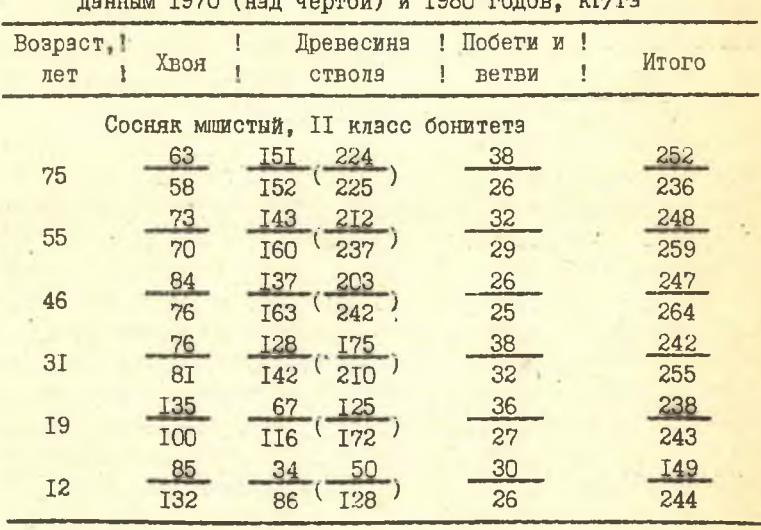

Загасы асота в надземной фитомассе сосновых культур по  $\frac{1}{2}$  TOMO (ups several) x TOOO percy  $\frac{1}{2}$ 

Примечение. В скобках - запас стволовой древесины, м Усредненные соотношения взота, фосфора, калия в различных фракциях фитомяссы позволяют по одному основному элементу находить количественные показатели двух остальных. В относительных процентах общее соотношение взота, фосфора и калия в надземной фитомассе культур равно 60:10:30.

Отечественными и зарубежными исследователями (В.В. Кузьмичев. 1980: Л. Казенс. 1982) отмечается. что некоторые биометрические параметры (сумма площадей сечений, вес биомассы) с определенного возраста древостоев остаются более или менее постоянными величинами. Колебания во времени относительно какого-то неизменного показателя в древостое создают понятие линамического равновесия.

В условиях Полесья зона динамического равновесия в системе "почвенией комплекс - насаждение" определяется эффективной формой ззота (ЭФА), то есть, тем количеством общего азота. которое сосредоточивается в надземной фитомассе культур к 20-25-летнему возрасту (при посадке 10 тыс. сеянцев на га), поскольку этот показатель у физиологически здоровых деревьев (ФЗИ - превесные особи, прирост по длине окружности ствола у которых на высоте I.3 м за 2 вегетационных периода всегда больше I см) длительный промежуток времени остается более или менее постоянной величиной, характеризующей уровень обменя вешеств между почвенным комплексом и надземной фитомассой сосняков.

На основании изложенного выше можно сделать вывод о том. что развитию и росту сосновых культур характерны два принципизльно различных возрастных этапа:

а) этап установления динамического равновесия по содержанию ззота в системе "почвенный комплекс - насаждение" (25 лет при посздке IO тыс. и 45 лет при посздке 0.7 тыс. сеянцев на rekrape).

б) этэп развития нэсяждений, характеризующийся перераспределением постоянного количества общего азота по составным Фракциям надземной части ФЗЛ.

Первому возрастному этапу характерен незначительный отпад древесных особей и максимальный текущий прирост запаса стволовой древесины. На втором возрастном этапе, вследствие конкуренции деревьев за элементы питания. усиливается диференциация стволов на физиологически здоровне и угнетенные, подлежащие отпаду.

С целью фиксэции динамики конкурентных отношений в культурах сосны, нами применяется показатель внутривидовой конкуренции (IBK), который указывает на степень освоения ЭФА надземной фитомэссой древостоя и при значении ПВК = IO единицам отражает максимальную напряженность в физиологическом состоянии древесных особей. Десятая часть ЭФА принята за единицу измерения уровня конкуренции за основные элементы питания.

## ЗАКОНОМЕРНОСТИ РАЗВИТИЯ СОСНОВЫХ КУЛЬТУР В БОРАХ И СУБОРЯХ ПОЛЕСЬЯ

В условиях боров и суборей Полесья к моменту завершения ВТОРОГО ВОЗОЗСТНОГО ЭТЭЛЭ ОЗЗВИТИЯ СОСНЯКОВ В СОСТЭВНЫХ фракциях надземной фитомассы сосредоточено от 230 до 340 кг азота на га. Количественный показатель азота наиземной фитомассы в пределах 225-275 кг соответствует лесорастительным условиям II. 275-325 кг - условиям I класса бонитета. В связи с этим, запасы стволовой древесины культур подвержены значительным колебаниям. Сосняки II класса бонитета в зависимости от уровня естественного плодородия почвы и культуры ведения хозяйства в 55-60 (при оптимальных рубках ухода)-70 (при отсутствии рубок) лет могут иметь запасы стволовой древесины ФЗД на I га от 183 до 265 м<sup>3</sup>, I бонитета - от 224 до 313 м<sup>3</sup> (табл. 2).

Таблица 2

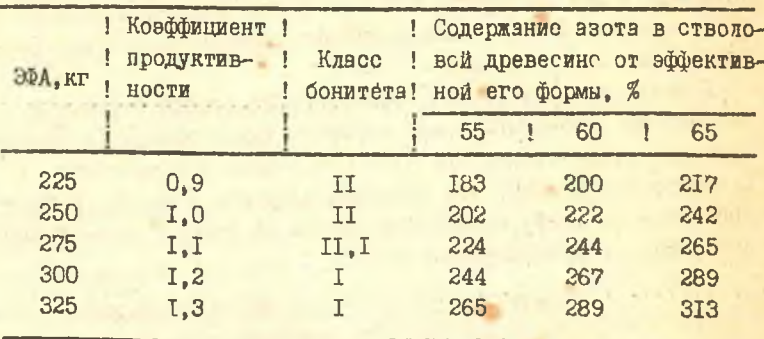

Запас стволовой древесины ФЗЛ в сталии завершения второго возрастного этапа. м<sup>3</sup>/га

На втором возрастном этапе значительно снижается показатель текущего изменения запаса из-за деградации фотосинтетического аппарата и отпада отставших в росте древесных  $00000$ 

На первом возрястном этапе уровень внутривидовой конкуренции за основные элементы питания непрерывно возрастает.

но для нормальной жизнедеятельности деревьев азота, фосфора и квлия еще достаточно. Количество хвои в кроне ежегодно увеличивается, а полнота насаждения и текущий прирост по стволовому зацасу достигают своего максимума (табл. 3).

Второй возрастной этап проходит в условиях замкнутого биологического круговорота основных элементов питания, когда максимально загруженная корневая система всем необходимым обеспечивает только физиологически здоровые особи. Деревья: же угнетенные в условиях свежих боров и суборей получают без ограничения воду, фосфор и калий, а в генеративных точках роста используют эзот полученный в процессе его оттока из хвои прошлых лет, что в результате ведет к постепенному уснханию и отпаду части ослабленных стволов.

Запас стволовой древесины физиологически здоровых деревьев при любом значении ЭФА (225-325 кг) и возраста культур можно определить по данным табл. З. используя коэффициент продуктивности (см. табл. 2).

Без промежуточных вырубок в 30-40-летних загущенных сосняках скапливается много угнетенных и отмирающих деревьев, объем стволовой древесины которых составляет до 30% запаса физиологически здоровых особей. Деревья с ослабленным физиологическим тонусом жизнедеятельности (прирост по длине окружности у них на высоте I.3 м за 2 вегетационных периода всегда меньше I см) в основном характеризуются низкими таксационными показателями.

С целью предотвращения естественного отпада стволов и деградации ассимиляционного аппарата нужно проводить своевременные рубки ухода. При этом ПВК должен удерживаться в пределах 5-9 единиц, что позволит получить к возрасту главной рубки максимум возможного запаса на корню и полноценную древесину от промежуточных рубок.

### ЭКОНОМИЧЕСКАЯ ЭФФЕКТИВНОСТЬ ВЫРАШИВАНИЯ СОСНОВЫХ КУЛЬТУР РАЗЛИЧНОЙ ГУСТОТЫ

Расчеты показывают, что при густоте посадки 10 тыс. сеянцев на I га наиболее выгодно провести 3 промежуточных рубки сильной степени изреживания (до ПВК=5-6 единицам) в возрасте 20, 30 и 40 лет. Прэктически к 20 годам в сосновых культурах свежих боров и суборей нужно оставлять около 3 тыс. стволов, к 30 годам - 2 тыс., к 40 - не ниже I тыс. стволов. В культу-

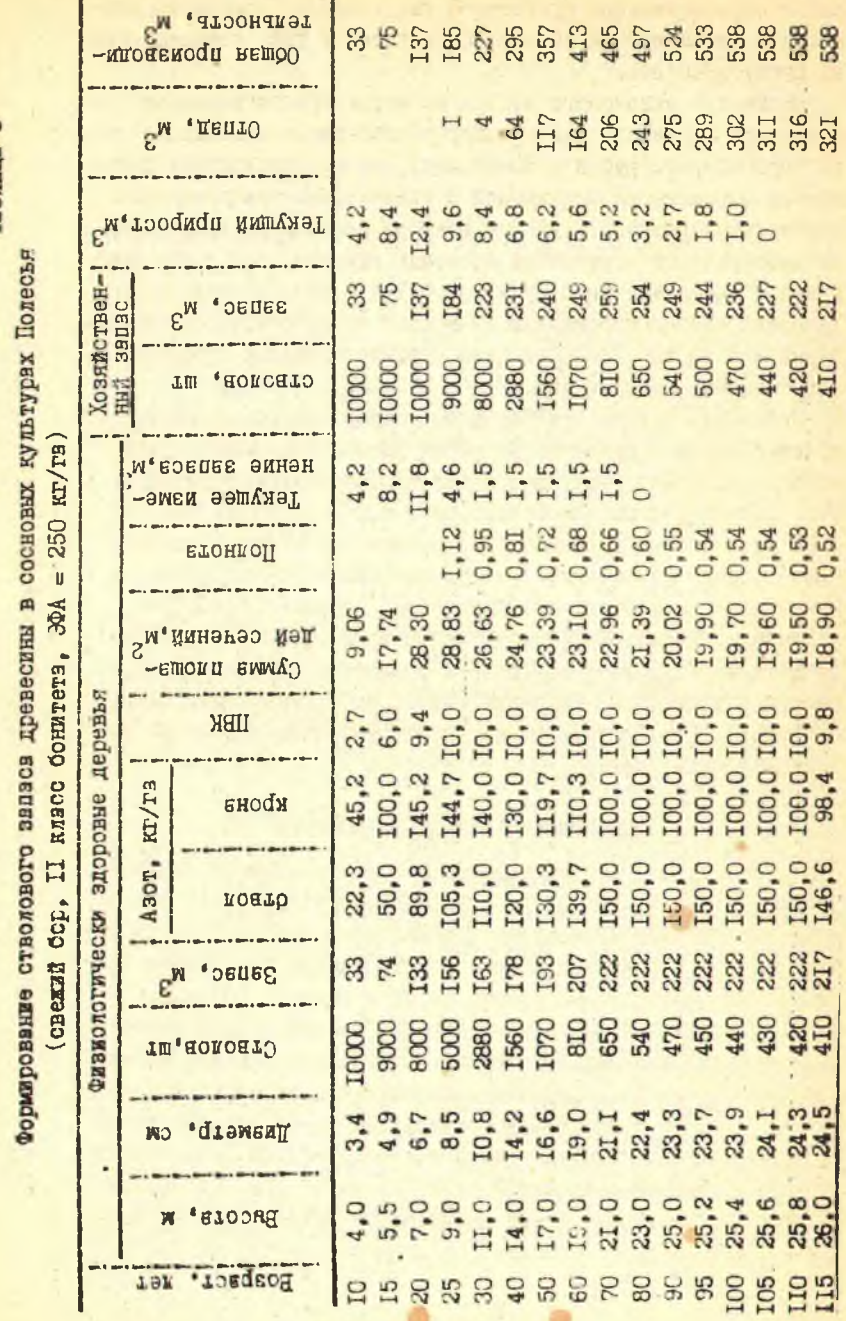

Таблица 3

 $\overline{\phantom{a}}$ 

 $I<sub>4</sub>$ 

рах с первоначальной густотой 5 тыс. сеяниев требуется провести 2 рубки в 30 и 40 лет. с густотой 2 тно. сеянцев - одну рубку в 40 лет.

Стоимость стволового запаса на корню при оптимальных рубках ухода одинакова для культур разной первоначальной густоты (при обороте рубки в 50-60 лет), но при отсутствии рубок период выращивания насаждений с одинаковыми таксационными параметрами разный. С учетом фактора времени экономически целесообразными вариантами сосновых культур являются насаждения с первоначальной густотой 0.7 и 2 тыс. особей на га. Таксовая стоимость стволового задаса культур с густотой посядки 5 и IO тыс. сеянцев ниже стоимости редких культур соответственно на 25 и 45%.

Несколько пругая картина наблюдается при выращивании культур сосны с применением рубок ухода. В данном случае наибольший эффект получается при первоначальной густоте 5 тыс. сеянцев на га. несколько ниже при 2 тысячах. При 0.7 и ІО тыс. особей экономический эффект значительно меньший. Однако, если сспоставить полученный эйфект с затратами, то наивысший коэффициент эффективности получим в культурах. созданных густотой 0.7 тыс. сеянцев на га. С увеличением густоты культур этот показатель снижается. Вместе с тем. многие эвторы (А.П. Рябоконь, 1979: М.С. Синькевич, Л.К. Цинкович, 1980) указывают на низкие качества стволовой древесины редких культур.

## ОСНОВНЫЕ ВЫВОДЫ И ПРЕДЛОЖЕНИЯ

I. Культуры сосны обыкновенной характеризуются ограниченной биологической продуктивностью, обусловленной комплексом экологических факторов. Эбфективная форма ззота (ЭФА) интегрально отражает динамику использования древостоем естественного плодородия свежих боров и суборей Полесья.

Сосновым культурам характерны два принципиально различных возрастных этапа. На первом устанавливается динамическое равновесие по содержанию эффективного азота в системе "почва - древостой", момент завершения которого зависит от первоначальной густоты посадки и хозяйственной деятельности человека. Второй возрастной этап протекает при постоянком количестве эзота в надземной фитомассе физиологически здоровых деревьев и характеризуется значительным снижением жизнедеятельности фотосинтетического аппарата и, как следствие. текущего прироста стволовой превесины.

2. В загущенных культурэх свежего бора (IO тыс. сеянцев на гв. II класс бонитета) при отсутствии рубок ухода. Фактический запас стволовой древесины, превращенный в продукцию. значительно ниже размера возможного валового пользования. то есть производительности древостоя.

3. Рано завершающийся первый возрастной этап в загушенных культурах (20-25 лет) способствует образованию в жерлняках значительного количества физиологически угнетенных деревьев (20-35%). в перспективе подлежащих отпаду и являющихся потенцияльным объектом для освоения энтомо- и фитовредителями.

4. Полнота загушенных сосняков с 30-летнего их возраста и вплоть до главной рубки. без учета суммы площадей сечений угнетенных деревьев, всегда меньше единицы.

5. Текущее изменение запаса стволовой древесины своего максимального значения достигает в промежутке времени, когда ПВК в непройденных рубками ухода культурах равен 5-9 единицам. На втором возрастном этапе текущее изменение запаса стволовой древесины физиологически здоровых деревьев минимвльно  $(1.5 \text{ m}^3)$ .

6. Биологическую продуктивность, выраженную количественным значением ЭФА, рубками ухода повысить невозможно. Рубки ухода позволяют только длительное время удерживать деревья в рамках оптимального режима роста, что способствует значитеиьному повышению качества стволовой древесины.

7. Все лесохозяйственные работы по уходу за культурами сосны должны сводиться к комплексу мероприятий, обеспечиваюшему рост и развитие насаждений в пределах приемлемой конкуренции древесных особей за элементы питания, то есть лесоховяйственными мероприятиями необходимо периодически смещать момент завершения червого возрастного этапа на более воздний свок, но не далее 50-летнего возраста сосняков.

8. Оставщееся после пряктику мых проходных и санитарных рубок количество физиологически здоровых деревьев не в состоянии достичь к возрасту главной рубки уровня максимально Возможного хозяйственного запаса, наблюдземого в контрольных насакцениях.

9. Ижн подучения максимального количества стволовой дре-

весины, с учетом промежуточного пользования, необходимо создавать загущенные посадки (в среднем IO тыс. сеянцев на га). оставляя на корню в 20 лет до 3-3.5 тыс. стволов. 30 лет -2 тыс.. 40 лет - не менее I тыс. стволов. ограничиваясь в дальнейшем только сугубо санитарными мерами ухода.

IO. С экономической точки зрения. учитывая качество. современную стоимость древесины и затраты на лесохозяйственные мероприятия по выращиванию леса, более выгодными являются редкие культуры (2-5 тыс. сеянцев на га).

По теме диссертации опубликованы следующие работы:

- I. Переход A.B. Биомасса четырехлетних культур сосны обыкновенной// Организация производства товаров народного потребления в лесхозах Белоруссии, рациональное использование и восстановление лесосырьевых ресурсов. Тез. докл. -Гомель, 1972. - С.27-28.
- 2. Переход А.В. Фитомасса культур сосны обыкновенной в свежих условиях местопроизрастания // Лесохозяйственная наука и практика. - Мн., 1974. - С. 31-33.
- З. Переход А.В. Содержание азота в почве и надземной части культур сосны обыкновенной // Вопросы естественных и технических наук. Тез. докл. - Гомель, 1975. - С. 151-152.
- 4. Переход А.В. Содержание основных элементов питания в почве и надземной части культур сосны обыкновенной // Лесоведение и лесное хозяйство. - Мн., 1975. - С. 48-56.
- 5. Переход А.В. Значение азота в качественном изменении биомассы сосновых культур // Ботаника (исследования). - Мн.,  $I979. - C. 209-2I4.$
- 6. Переход А.В., Волович П.И. Возможности селекции в повищении запасов стволовой древесины сосновых культур свежих боров и суборей Полесья // IV съезд Белор. общества генетиков и селекционеров. Тез. докл. - Мн., 1981. - С.97-98.
- 7. Переход А.В. Содержание эзота в фитомассе надземной части сосновых культур // Библиогр. указатель #II (депонированные рукописи). - М., 1981, ЦЕНТИлескоз. - С. 420-422.

Alfrea 9

Анатолий Владимирович Переход БИОЛОГИЧЕСКАЯ ПРОДУКТИВНОСТЬ СОСНОВЫХ КУЛЬТУР БЕЛОРУССКОГО ПОЛЕСЬЯ

Подписано в печать .04.87 АТ 06792 Формат 60х84 1/16. Печать офсетная. Усл.печ.л. I, I7. Усл.кр.-отт. I, I7. Уч.-изд. л. I.

Тираж 100 экз. Заказ ЗУ-5 Бесплатно.

Белорусский ордена Трудового Красного Знамени технологический институт им. С.М.Кирова.

220630. Минск, Свердлова, 13а. Отпечатано на ротапринте Белорусского ордена Трудового Красного Знамени технологического института им. С.М.Кирова.

220630, Минск, Свердлова, 13.